# Politechnika Krakowska im. Tadeusza Kościuszki

# Karta przedmiotu

obowiązuje studentów rozpoczynających studia w roku akademickim 2022/2023

Wydział Mechaniczny

Kierunek studiów: Środki Transportu i Logistyka Profil: Ogólnoakademicki Profil: Ogólnoakademicki

Forma sudiów: stacjonarne **Kod kierunku: T** 

Stopień studiów: I

Specjalności: Automatyzacja logistycznych systemów transportowych

### 1 Informacje o przedmiocie

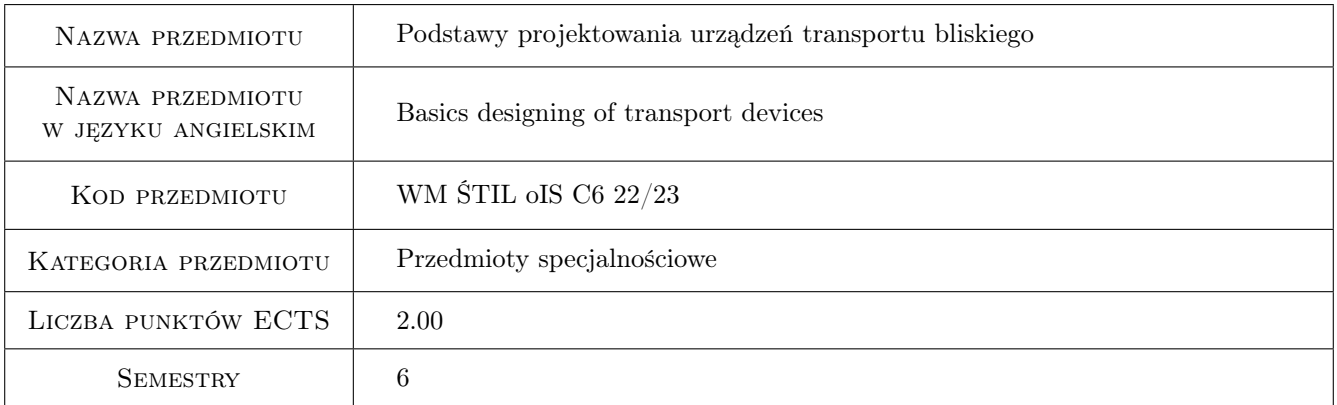

# 2 Rodzaj zajęć, liczba godzin w planie studiów

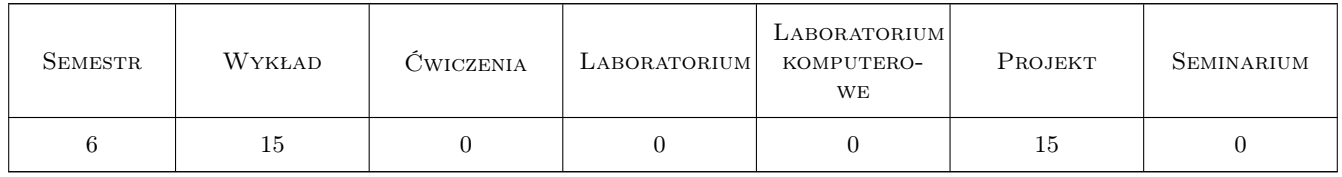

### 3 Cele przedmiotu

- Cel 1 Cel przedmiotu 1 1 Wprowadzenie do zagadnień projektowania i analizy konstrukcji nośnych urządzeń transportowych.
- Cel 2 Cel przedmiotu 2 Wprowadzenie do analizy konstrukcji belkowych, ramowych, rusztowych i kratownic.

Cel 3 Cel przedmiotu 3 Wyznaczanie częstotliwości i form drgań własnych konstrukcji nośnych.

# 4 Wymagania wstępne w zakresie wiedzy, umiejętności i innych **KOMPETENCJI**

- 1 Wymaganie 1 Zaliczone przedmioty: Mechanika ogólna, Wytrzymałość materiałów.
- 2 Wymaganie 2 Podstawy rachunku różniczkowego, analizy funkcji wielu zmiennych.
- 3 Wymaganie 3 Student wykonać analizę konstrukcji metodą stanów granicznych.

### 5 Efekty kształcenia

- EK1 Kompetencje społeczne Efekt kształcenia 1. Student rozumie potrzebę opanowania nowoczesnych narzędzi CAD dla analizy i projektowania konstrukcji nośnych.
- EK2 Umiejętności Efekt kształcenia 2 Student potrafi dobrać materiał projektowanej konstrukcji z uwzględnieniem specyfiki i środowiska pracy.
- EK3 Wiedza Efekt kształcenia 3 Student zna zasady analizy konstrukcji belkowych, ramowych, rusztowych i kratownic.
- EK4 Umiejętności Efekt kształcenia 4 Student potrafi wyznaczyć podstawowe częstotliwości i formy drgań własnych konstrukcji
- EK5 Wiedza Efekt kształcenia 5 Student zna metodę stanów granicznych w wymiarowaniu konstrukcji.

# 6 Treści programowe

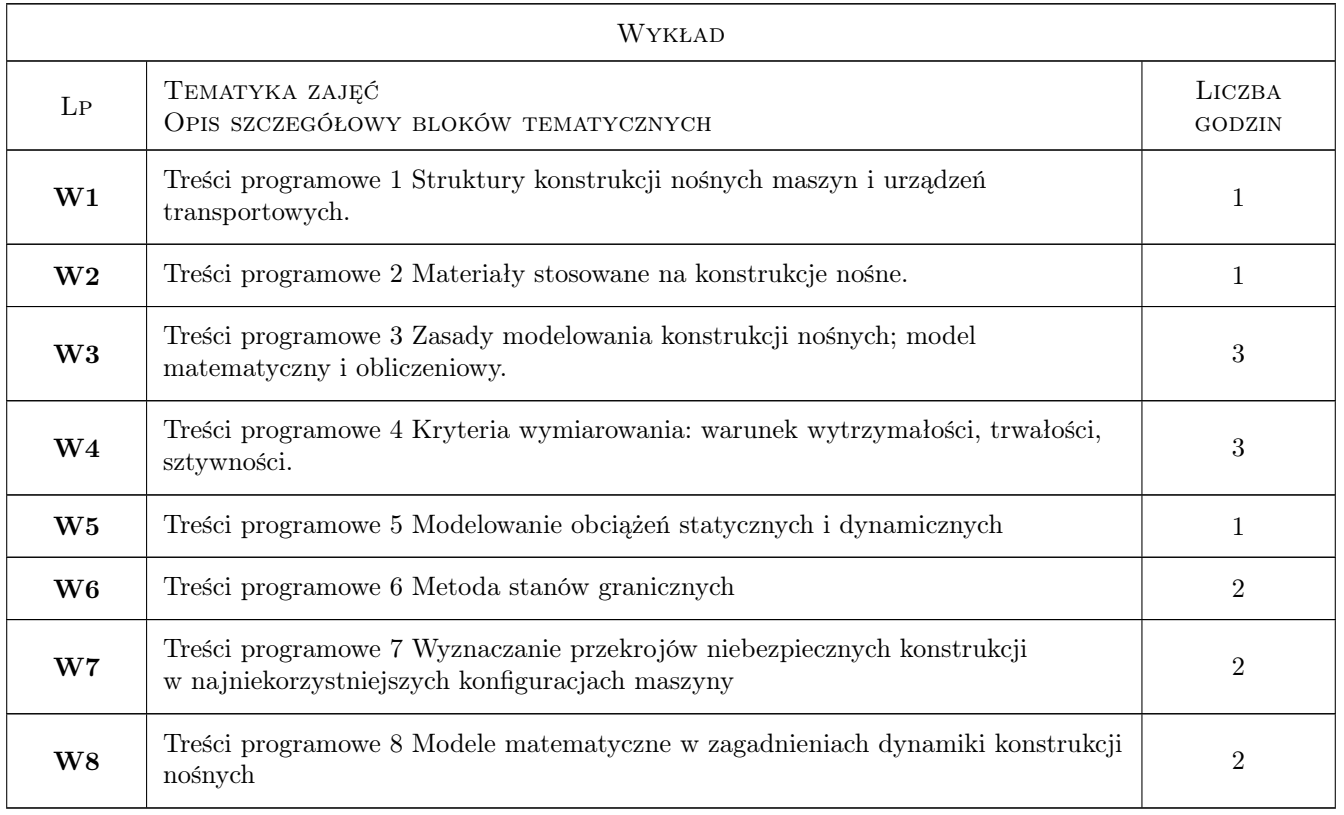

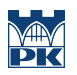

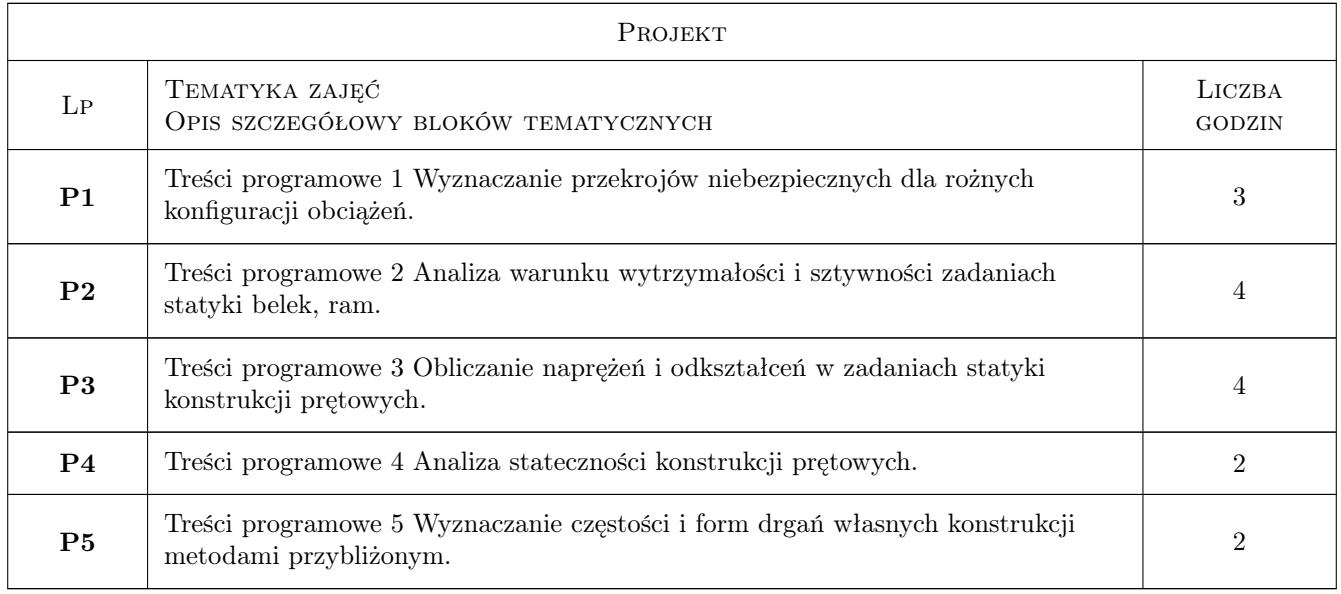

# 7 Narzędzia dydaktyczne

- N1 Narzędzie 1 Wykłady
- N2 Narzędzie 2 Prezentacje multimedialne
- N3 Narzędzie 3 Programy komputerowe CAD
- N4 Narzędzie 4 Zadania tablicowe

# 8 Obciążenie pracą studenta

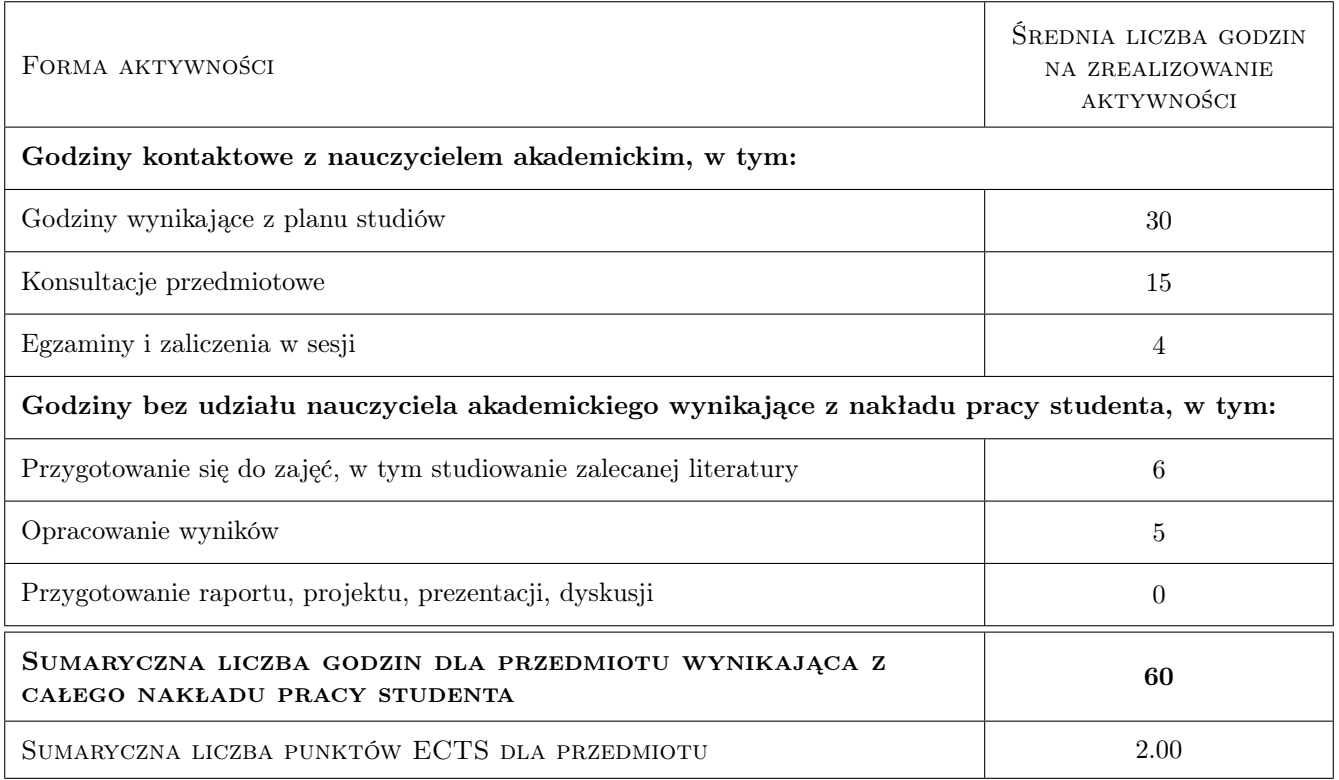

## 9 Sposoby oceny

#### Ocena formująca

- F1 Ocena 1 Zaliczenie każdego z projektów
- F2 Ocena 2 Kolokwia
- F3 Ocena 3 Odpytywnaie z przygotowania do aktualnie realizowanego projektu

#### Ocena podsumowująca

P1 Ocena 1 Średnia ważona ocen formujących

#### Warunki zaliczenia przedmiotu

- W1 Ocena 1 Ocena pozytywna z projektów
- W2 Ocena 2 Ocena pozytywna z kolokwiów

#### Ocena aktywności bez udziału nauczyciela

B1 Ocena 1 Sprawdzenie przygotowania przez odpytywanie na zajęciach projektowych

#### Kryteria oceny

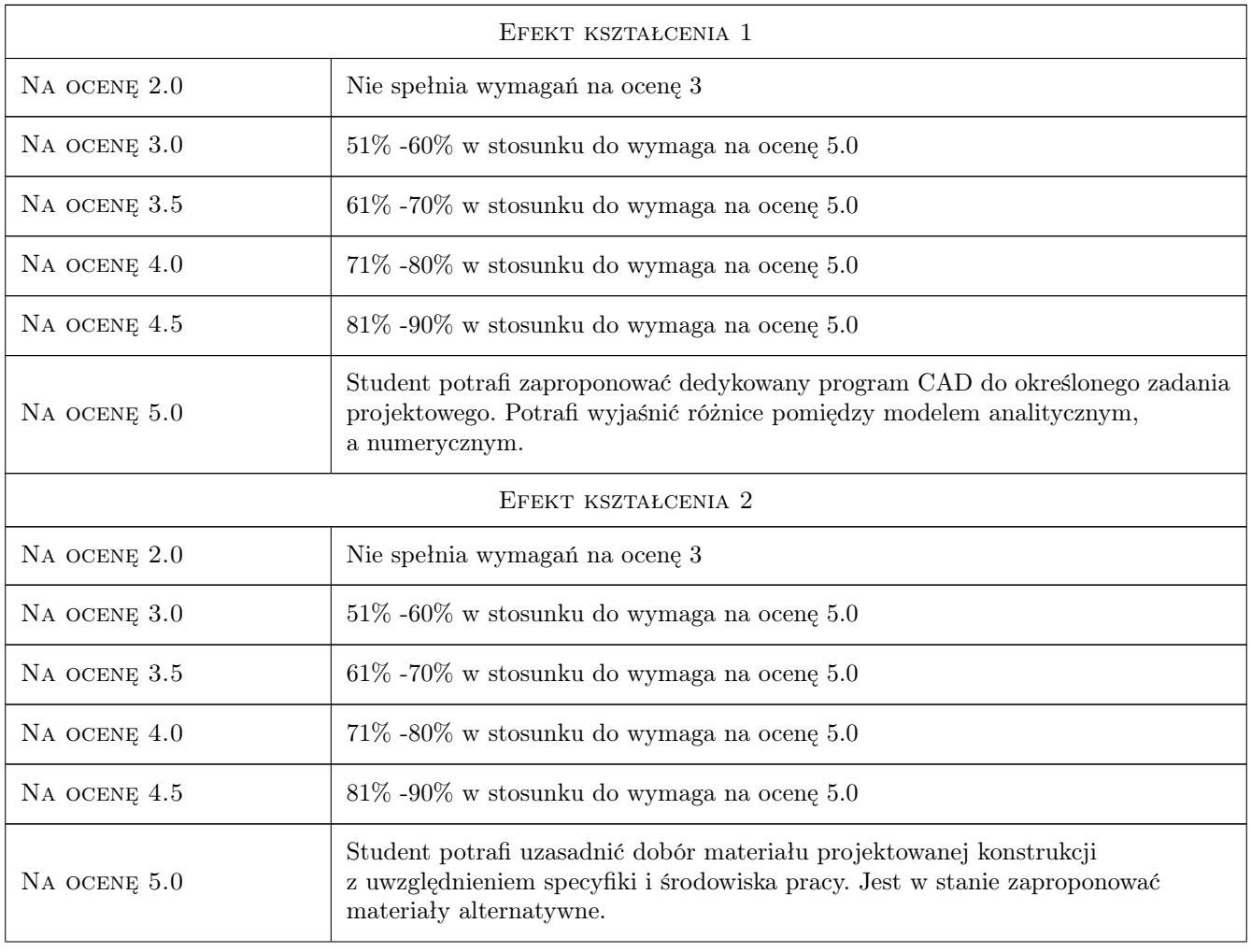

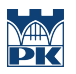

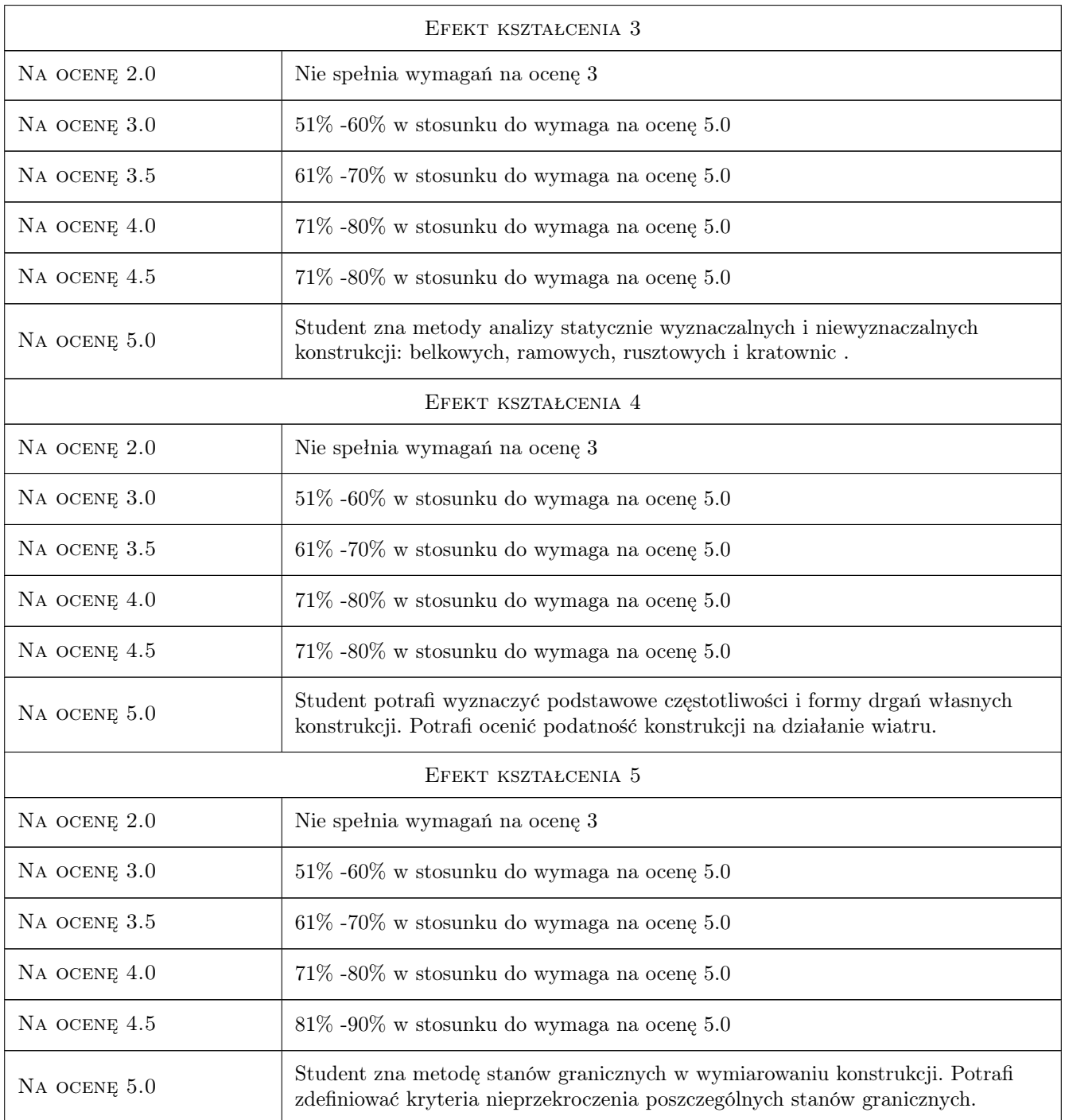

# 10 Macierz realizacji przedmiotu

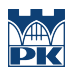

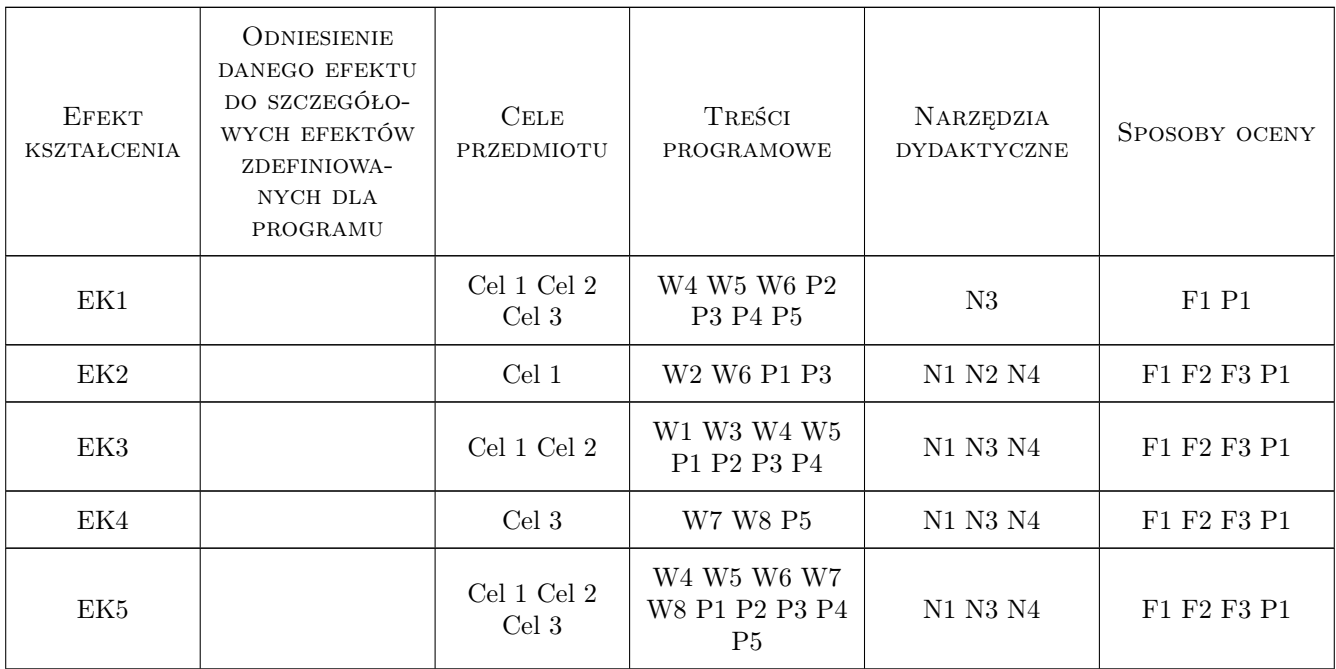

### 11 Wykaz literatury

#### Literatura podstawowa

- [1 ] Chmielewski T., Zembaty Z. Podstawy dynamiki budowli,, Warszawa, 1988, Arkady
- $[2]$  Cywinski Z. Mechanika budowli w zadaniach, t1, t2,, Poznań, 1994, PWN
- [3 ] Olszowski B., Radwańska M. Mechanika budowli t1, t2, Kraków, 2013, Wydawnictwo PK

#### Literatura uzupełniająca

[1 ] Chmielewski T., Górski P., Kaleta B. — Zbiór zadań z mechaniki budowli, Warszawa, 2002, WNT

#### Literatura dodatkowa

[1 ] Łaczek S. — Przykłady analizy konstrukcji w systemie MES Ansys-Workbench, Miejscowość, 2012, PWN

### 12 Informacje o nauczycielach akademickich

#### Osoba odpowiedzialna za kartę

dr inż. Stefan, Sławomir Chwastek (kontakt: stefan.chwastek@pk.edu.pl)

#### Osoby prowadzące przedmiot

1 dr inż. Stefan Chwastek (kontakt: stefan.chwastek@pk.edu.pl)

- 2 dr inż. Zygmunt Dziechciowski (kontakt: zygmunt.dziechciowski@pk.edu.pl)
- 3 dr inż. Wiesław Cichocki (kontakt: pmcichoc@cyf-kr.edu.pl)

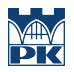

# 13 Zatwierdzenie karty przedmiotu do realizacji

(miejscowość, data) (odpowiedzialny za przedmiot) (dziekan)

PRZYJMUJĘ DO REALIZACJI (data i podpisy osób prowadzących przedmiot)

. . . . . . . . . . . . . . . . . . . . . . . . . . . . . . . . . . . . . . . . . . . . . . . . . . . . . . . . . . . . . . . . . . . . . . . . . . . . . . . . . . . . . . . . . . . . . . . . . . . . . . . . . . . . . . . . . . . . . . . . . . . . . . . . . . . . . . . . . . . . . . . .